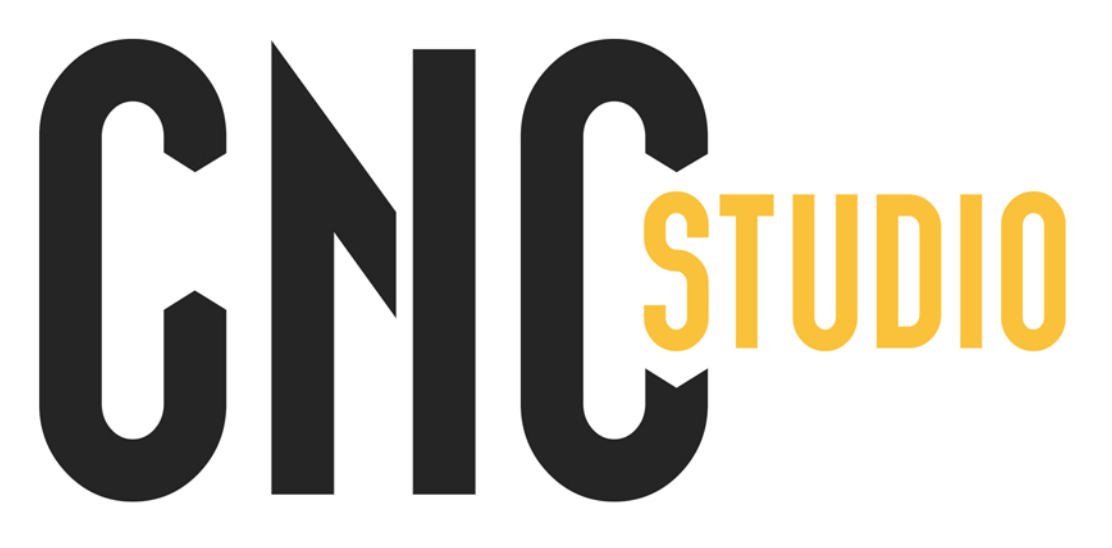

logo\_color=242424+FAC23D

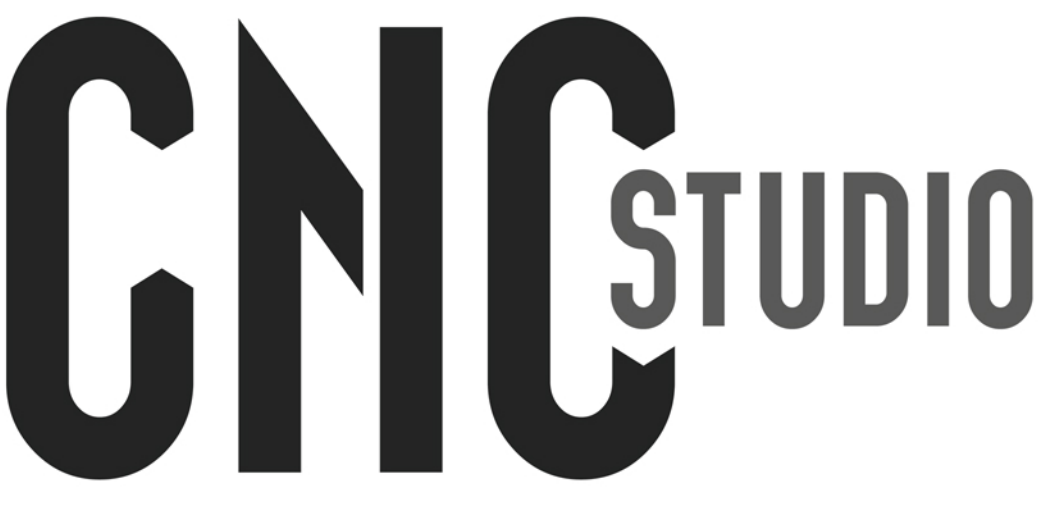

logo\_greyscale=242424+585858

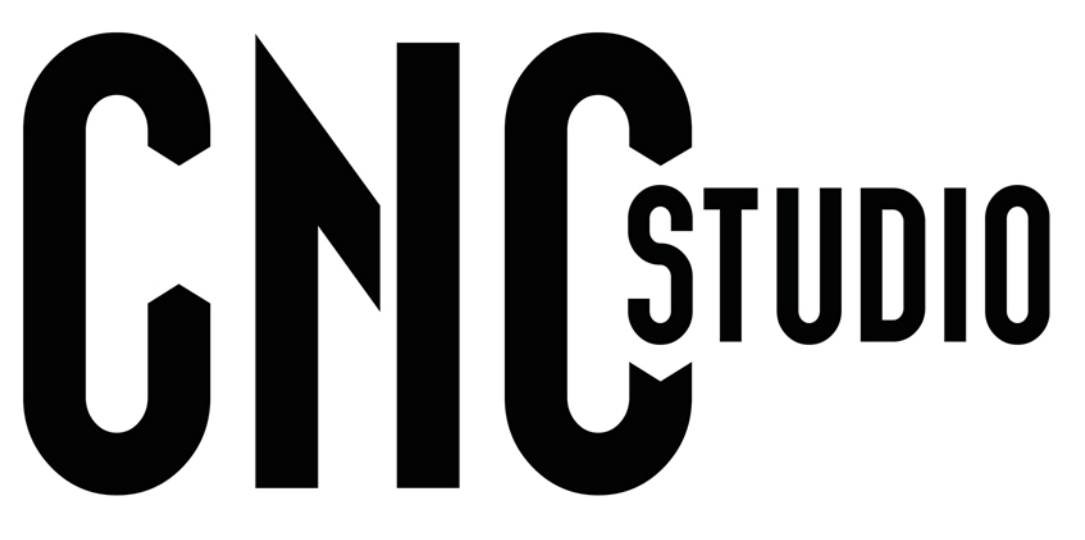

 $logo\_black = 000000 + 000000$